**[唐丽](https://zhiliao.h3c.com/User/other/0)** 2007-08-24 发表

The configuration of information center on H3C 5600 switch (no.1) ―――log information has been sent to Unix host

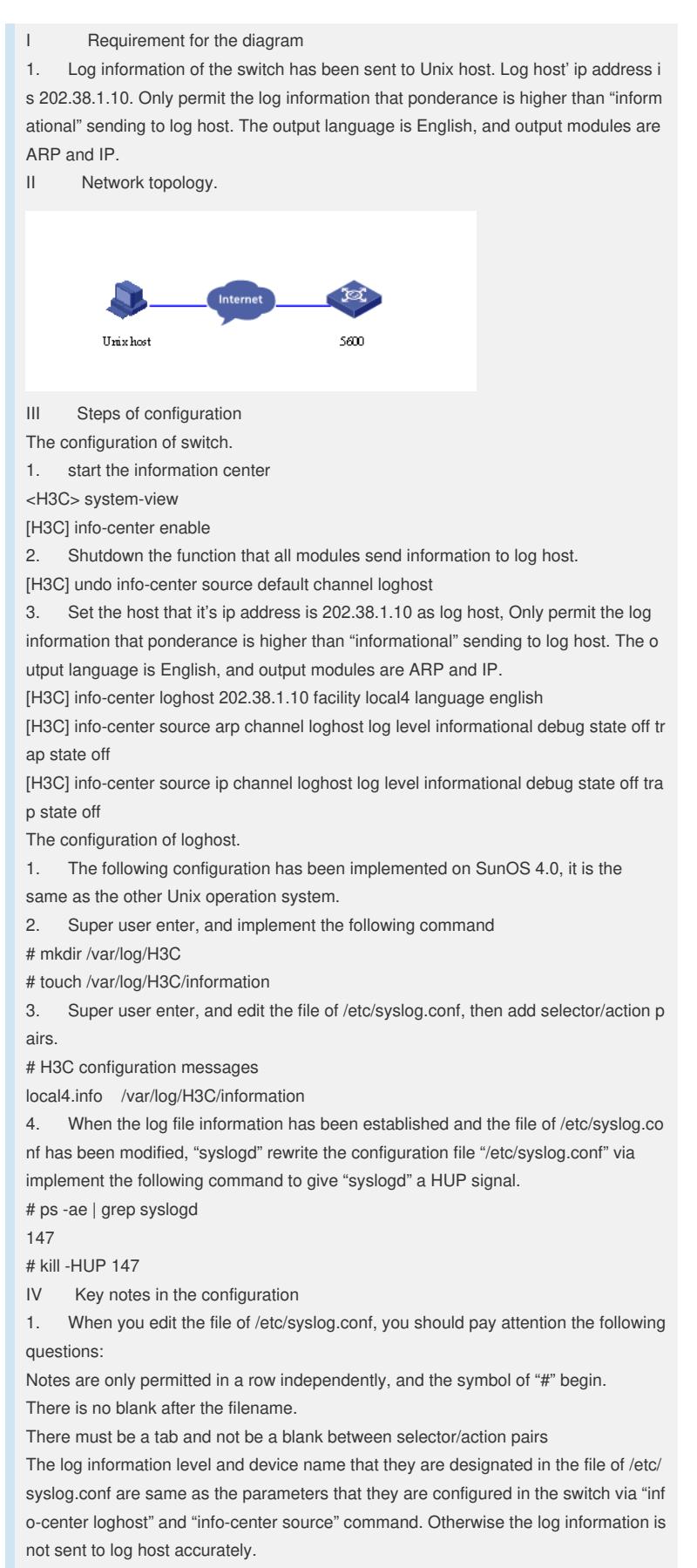